# Cheatography

## Tmux usando zshcustoms Keyboard Shortcuts by Nelio Santos [\(nsfilho\)](http://www.cheatography.com/nsfilho/) via [cheatography.com/161267/cs/33838/](http://www.cheatography.com/nsfilho/cheat-sheets/tmux-usando-zshcustoms)

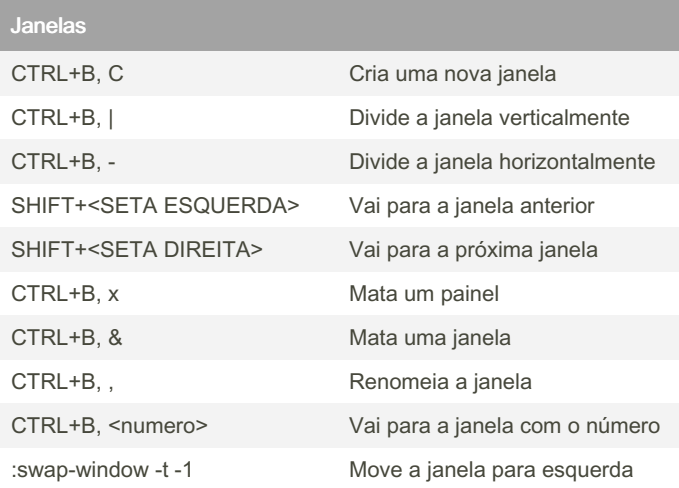

#### Atalhos Gerais

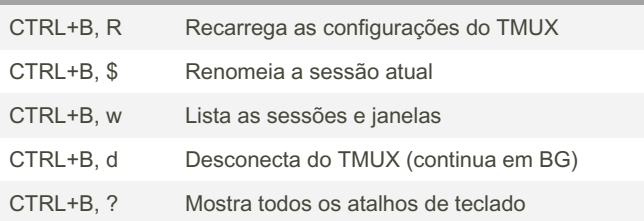

#### Comandos no terminal

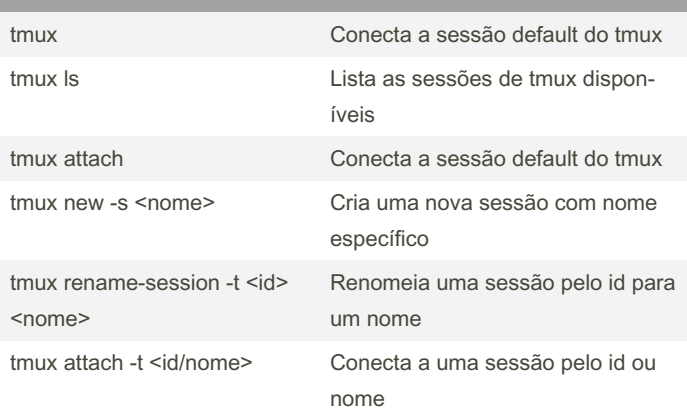

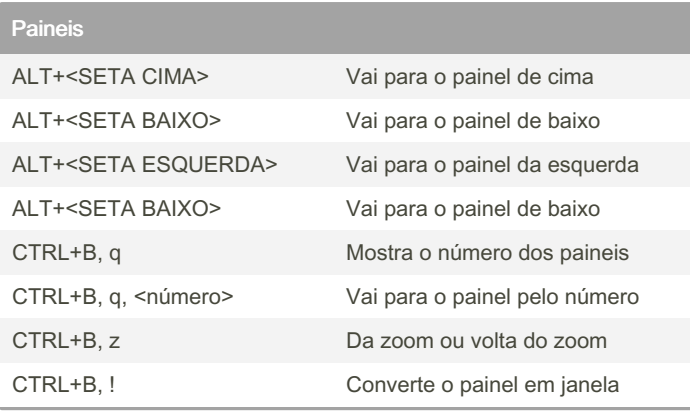

### Modo Visual e Área de Transferência

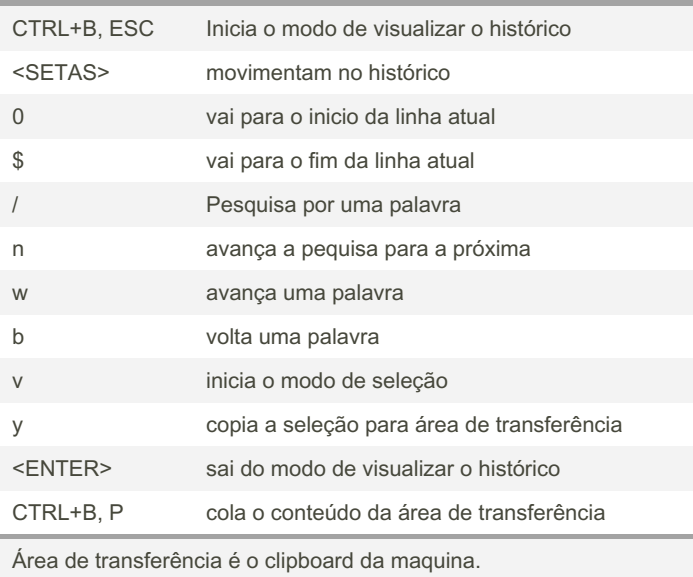

By Nelio Santos (nsfilho)

[cheatography.com/nsfilho/](http://www.cheatography.com/nsfilho/)

Published 26th August, 2022. Last updated 26th August, 2022. Page 1 of 1.

Sponsored by ApolloPad.com Everyone has a novel in them. Finish Yours! <https://apollopad.com>